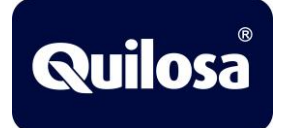

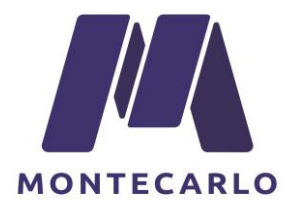

## **- CERTIFICACIÓN CURSO ONLINE-**

## **Formación obligatoria para el uso seguro de productos con poliuretano**

**A partir del 24 de agosto de 2023**, se pedirá un **Certificado de formación obligatoria** para los usuarios industriales y profesionales de diisocianatos que contengan diisocianatos monoméricos en Europa **(espumas de poliuretano para instalación de ventanas de aluminio, sellantes, revestimientos…)**. Es esencial que todos los trabajadores de la UE manipulen los diisocianatos de manera segura, y para ello, la formación obligatoria es imprescindible.

Para ello **QUILOSA** te brinda la oportunidad **de completar esta formación sufragando su coste para que** 

## **puedas cursarlo de forma gratuita.**

Para inscribirte pincha en el siguiente [Formulario](https://isopa-aisbl.idloom.events/048-es/register)

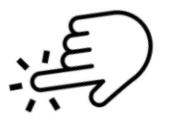

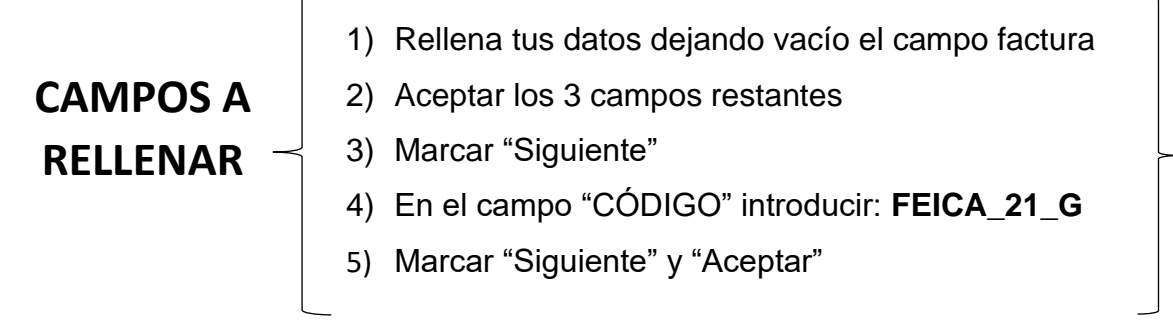

6) Ya inscrito recibirás un e-mail de confirmación con esta imagen, haz clic sobre ella para crear tu contraseña de acceso (Mín. 8 caracteres con al menos 1 letra mayúscula, 1 letra minúscula, 1 número y 1 carácter especial)

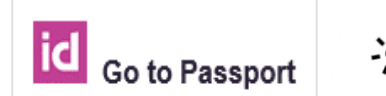

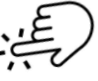

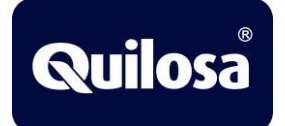

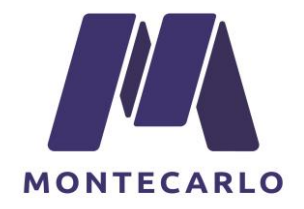

## **CONTENIDOS CURSO Y CERTIFICACIÓN**

Esta formación es ONLINE y se enseñarán, en varios móludos, los siguientes temas:

Módulo 1 - 048 Aplicación profesional de adhesivos y selladores / Envases pequeños a temperatura ambiente

- Introducción
- ¿Qué son los diisocianatos?
- Cómo puede surgir la sensibilización
- Salud personal
- Medidas de emergencia
- Seguridad del comportamiento
- Códigos nacionales

Este programa de autoaprendizaje termina con un **cuestionario.** Una vez que hayas visto todos los módulos y hayas superado el cuestionario, recibirás un **CERTIFICADO** que podrás descargar en formato PDF e imprimir.

*Nota:* Asegúrate de *ver* todos los módulos en *su totalidad para* acceder al cuestionario.